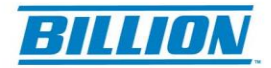

## **Release Notes 7800X Series 2.32c 15th October 2013**

Enhancements:

1) VoIP (VoIP models only)

1-1) Added Default Action (Allow/Block), Greeting Delay Time and Recording Greeting to the Call Through feature

\*#91: record the greeting; \*#92: listen to the recorded greeting; \*#93: delete the recorded greeting. (Default is no greeting)

1-2) Added "NAT Keep Alive" setting on the SIP Account page; the setting is disabled by default and user can enable it If 78VD is placed behind NAT router.

1-3) Added Voice Recording with VoIP calls

\*3 starts/stops recording or recording stops when the call ends

2) NAT -

2-1) Support multiple Exceptional Rules Group that can be applied to VS, DMZ and 1- 1NAT rule.

2-2) Added Exceptional Rule Group Index on the VS and DMZ and 1-1NAT pages.

2-3) Added WAN IP field on the NAT/VS page. If the WAN IP field is empty, 78 uses the current wan IP of this interface. It can be flexible while there are multiple WAN IPs on one interface.

2-4) Changed the NAT checking order for the incoming traffic from WAN -- Port Mapping > 1 to 1 NAT> Remote Access > DMZ; (the old one is Port Mapping > Remote Access >  $1$  to  $1$  NAT  $>$  DMZ)

2-5) Added H.323 SIG ALG enable/disable setting

3) Support added for hard drives larger than 2TB.

4) Support for USB Tethering with Android system; likes Samsung, HTC, Sony/Ericsson etc.

5) Support for USB Tethering with iPhone (iOS6 & iOS7) system.

Note: 1) When attaching the Android smart phone, please wait at least 5 sec. During this time, 78VD is working on resource allocation. Then, follow the Android phone instructions and switch the smart phone to modem mode. Please be aware that it might fail to detect if you switch to modem mode too quickly.

2) The IP received from the Android phone is 192.168.42.211/24; IP received from iPhone is 172.20.10.2/28. So, don't set 78's LAN segment to the same as these.

3) The IP received from the smart phone is private IP. So, the VS might not work.

4) Ensure that 7800VD is fully loaded before activating the tethering/Hotspot feature on iPhone or Android Smart Phones.

**Powering communications**<br>with Security

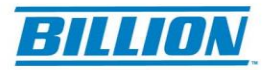

**Powering communications**<br>with **Security** 

6) Support for 3G/3G/LTE dongles added -- ZTE K5006-Z, Alcatel L800, Alcatel W800,

7) Added "Action" (Drop or Forward) to the IP Filtering Outgoing page.

8) Support for multiple FTP sessions and Active/Passive Mode.

9) Be able to control WLAN ON/OFF on WPS button when WPS is disabled.

Note: 1> The WLAN ON/OFF is applied to both 2.4G and 5G. 2> The WLAN OFF/OFF state is based on the current 2.4G status.

10) Edit button added on Security Time Restriction page and USB User Account page.

11) Allow different DNS server settings with the different LAN group (Added the DNS setting on the LAN/Ethernet page).

12) Support added for Print Server feature with new Mac OS.

## Bugs Fixed :

1) VoIP (VoIP models only)

1-1) Fixed the VoIP audio delay.

1-2) Fixed issue whereby the remote audio might not be heard while DMZ is enabled.

1-3) Fixed issue whereby VoIP Caller ID still shows the previous number instead of empty if the incoming one is anonymous.

1-4) Fixed issue whereby both ends can't hear each other if using VoIP to call own landline

1-5) Fixed PSTN reorder tone issue.

1-6) Fixed issue whereby the default ring setting might not be applied to PSTN call.

1-7) Fixed issue whereby VoIP would crash when user presses \*#9 during the conversation.

2) VPN (VPN models only)

2-1) Fixed issue whereby WEB should not allow space in the Connection Name field.

2-2) Fixed traffic route should go through specified WAN with multiple WAN case.

2-3) Fixed WEB would not allow # in the Password field.

2-4) Fixed VPN connection can't reconnect because of memory overflow.

2-5) Fixed IPsec can't work if the length of tunnel name is greater than 7.

3) Fixed issue whereby the SNTP or VoIP server can't be resolved when DNS Proxy is disabled.

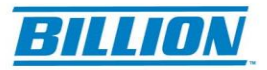

4) Corrected the "Cancel" button action while editing on some WEB pages. 5) Fixed the 78 memory leakage/crash issue when adding/editing "IP Filtering Incoming" page or firewall update when WAN UP/down.

6) Fixed MAC Peak Hour Compatibility Check AP SNMP shows "No Interface Found".

7) Fixed issue whereby 78 might not apply mode change correctly, especially on the Sierra dongle.

8) Fixed issue whereby the mounted disk might not be shown on the USB/Storage Device Info page if the used space is low.

9) Resolved issue whereby E3276 might not be connected/disconnected.

10) Workaround for WLAN issue -- Wifi devices can't be reconnected after a period.

11) Fixed issue whereby NAS data was not actually stored on the new user's home directory.

12) Ensure that the router can't be pinged from the WAN side while DMZ and BLOCK WAN PING are enabled.

Note: The WLAN Hotspot2.0 feature has been removed.

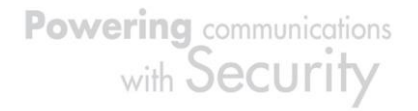